## INDIC E

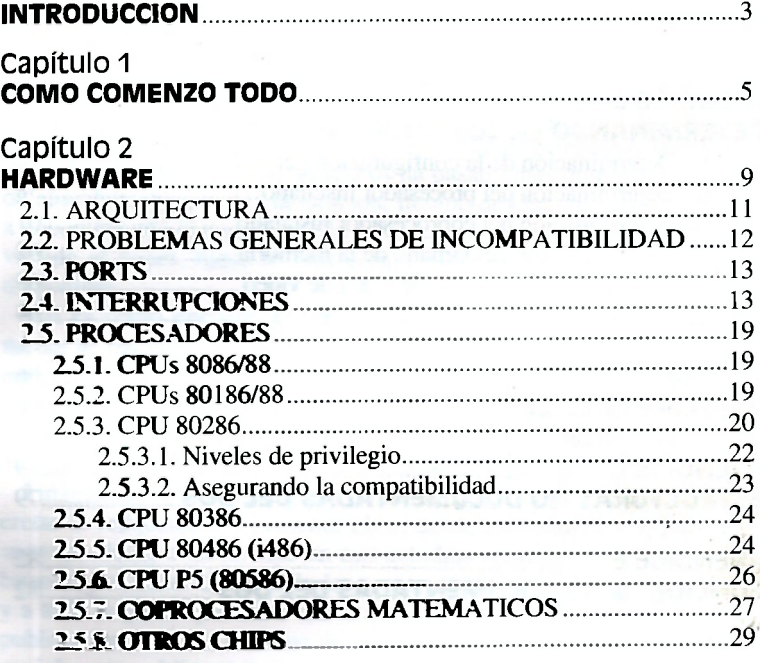

## **capouo 3**

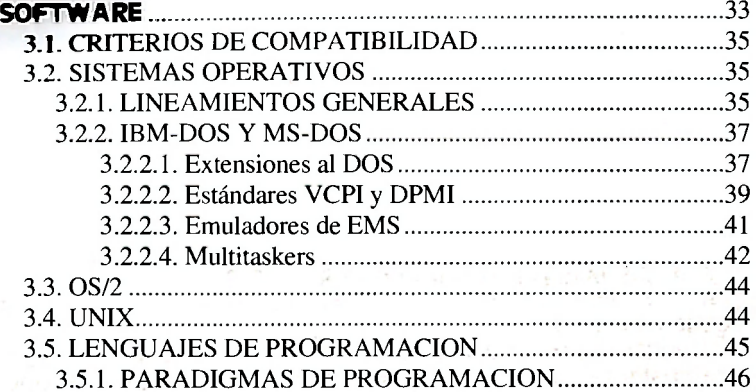

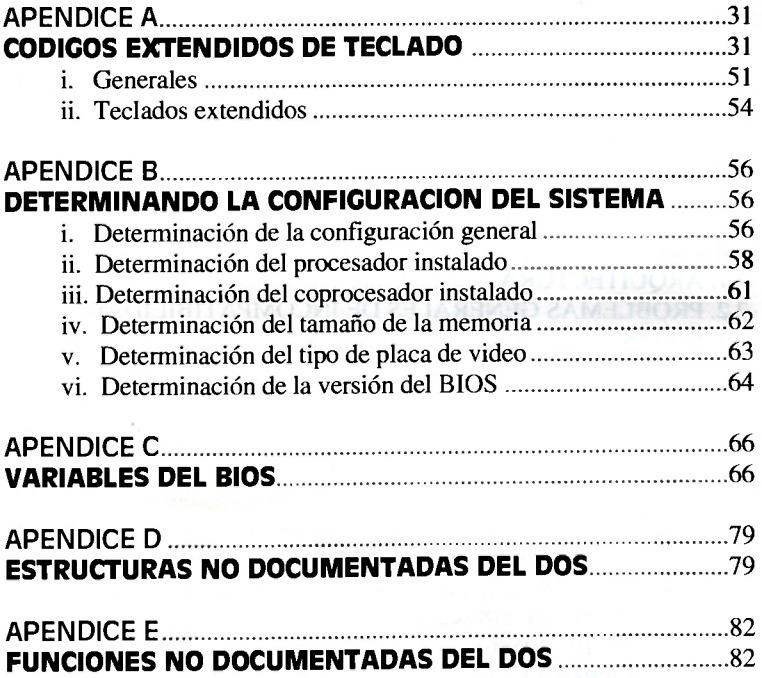